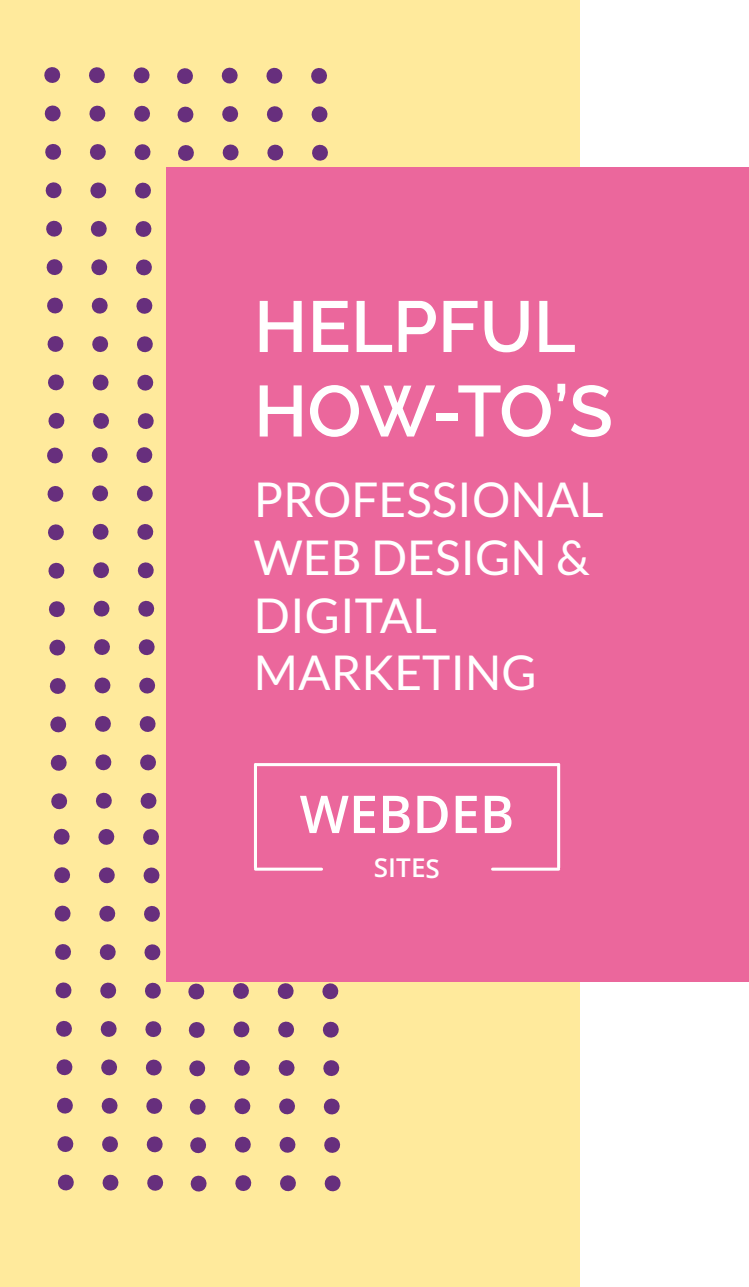

## **iphone emAil set-up**

These instructions are for accessing email from your iPhone smart phone.

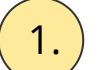

 $\left( \begin{array}{c} 1 \end{array} \right)$  We always reccomend selecting IMAP

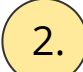

 $\overline{2.}$  Email Set-Up Instructions can be found [here.](https://my.bluehost.com/cgi/help/iphone)